# **The elatex package**

# **An e-TeX toolbox for class and package authors**

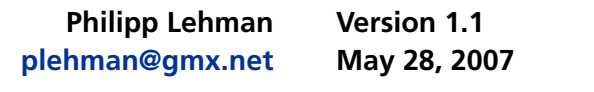

#### **Contents**

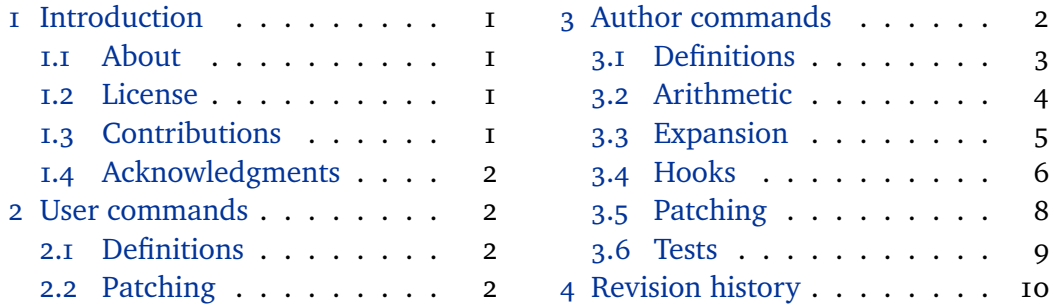

## **[1 Introduction](#page-1-0)**

## **1.[1 About](#page-1-0)**

The elatex package is a toolbox of programming facilities geared primarily towards LaTeX class and package authors. It provides LaTeX frontends to some of the new primitives provided by e-TeX as well as some generic tools which are not strictly related to e-TeX but match the profile of this package. This package will not modify any part of the LaTeX kernel. Its name is not meant to imply that it patches LaTeX such that the kernel makes use of e-TeX facilities by default. The package is work in progress. At present, it provides facilities for macro definitions, expansion control, hook management, and macro patching.

#### **1.2 License**

Copyright © 2007 Philipp Lehman. This package is author-maintained. Permission is granted to copy, distribute and/or modify this software under the terms of the LaTeX Project Public License, version  $1.3$ .<sup>1</sup> This software is provided 'as is', without warranty of any kind, either expressed or implied, including, but not limited to, the implied warranties of merchantability and fitness for a particular purpose.

# **1.3 Contributions and feedback**

I started to work on this package when I found myself implementing the same tools and shorthands I had employed in previous LaTeX packages for yet another package. For the most part, the facilities provided by elatex address my needs as a package author and future development is likely to be guided by these needs as well. Please note that I will not be able to address any feature requests. How-

<sup>1</sup> http://www.ctan.org/tex-archive/macros/latex/base/lppl.txt

<span id="page-1-0"></span>ever, I am open to contributions by other class and package authors, provided that the contributed code is sufficiently generic, matches the profile of this package, and may be added to the package without requiring significant adaption.

#### **1.4 Acknowledgments**

The \ifblank test of this package is based on code by Donald Arseneau.

#### **2 User commands**

The facilities in this section are geared towards regular users as well as class and package authors.

## **2.1 Definitions**

## \newrobustcmd{ $\langle command \rangle$ }[ $\langle arguments \rangle$ ][ $\langle optimal \rangle$ ]{ $\langle definition \rangle$ }

The syntax and behavior of this command is similar to \newcommand except that the newly defined  $\langle command \rangle$  is robust. This command differs from the \DeclareRobustCommand command from the LaTeX kernel in that it issues an error rather than just an informational message if the *(command)* is already defined. Since it uses e-TeX's low-level protection mechanism rather than the corresponding high-level LaTeX facilities, it does not require an additional macro to implement the 'robustness'. This command itself is also robust.

\renewrobustcmd{ $\langle$ *command*}][ $\langle$ *arguments*}][ $\langle$ *optarg default*}]{ $\langle$ *definition*}}

The syntax and behavior of this command is similar to \renewcommand except that the redefined  $\langle command \rangle$  is robust. This command itself is also robust.

#### \providerobustcmd{ $\langle$ command}}[ $\langle$ arguments<sup>}</sup>][ $\langle$ optarg default<sup>}</sup>]{ $\langle$ definition<sup>}</sup>}

The syntax and behavior of this command is similar to \providecommand except that the newly defined  $\langle command \rangle$  is robust. Note that this command only provides a robust definition if the *(command)* is undefined. It will not make an already defined  $\langle command \rangle$  robust. This command itself is robust.

# **2.2 Patching**

# \robustify{*(command)*}

Redefines a  $\langle command \rangle$  such that it is robust without altering its syntax or definition. If the  $\langle command \rangle$  has been defined with \DeclareRobustCommand, this will be detected automatically. LaTeX's high-level protection mechanism is replaced by the corresponding low-level e-TeX facility in this case. This command is robust and may only be used in the document preamble.

#### **3 Author commands**

The facilities in this section are geared towards class and package authors.

#### <span id="page-2-0"></span>**3.1 Definitions**

The facilities in this section are simple but frequently required shorthands which extend the scope of the \@namedef and \@nameuse macros from the LaTeX kernel.

\csdef{h*csname*i}h*arguments*i{h*definition*i}

Similar to the TeX primitive \def except that it takes a control sequence name as its first argument. This command is robust and corresponds to  $\qquad$  anamedef.

\csgdef{h*csname*i}h*arguments*i{h*definition*i}

Similar to the TeX primitive \qdef except that it takes a control sequence name as its first argument. This command is robust.

\csedef{h*csname*i}h*arguments*i{h*definition*i}

Similar to the TeX primitive \edef except that it takes a control sequence name as its first argument. This command is robust.

\csxdef{h*csname*i}h*arguments*i{h*definition*i}

Similar to the TeX primitive \xdef except that it takes a control sequence name as its first argument. This command is robust.

#### \protected@csedef{h*csname*i}h*arguments*i{h*definition*i}

Similar to \csedef except that LaTeX's protection mechanism is temporarily enabled. To put it in other words: this command is similar to the LaTeX kernel command \protected@edef except that it takes a control sequence name as its first argument. This command is robust.

\protected@csxdef{h*csname*i}h*arguments*i{h*definition*i}

Similar to \csxdef except that LaTeX's protection mechanism is temporarily enabled. To put it in other words: this command is similar to the LaTeX kernel command \protected@xdef except that it takes a control sequence name as its first argument. This command is robust.

```
\cslet{\csname}}{\command}}
```
Similar to the TeX primitive \let except that the first argument is a control sequence name. This command is robust.

```
\letcs{\command\}{\csname}}
```
Similar to the TeX primitive \let except that the second argument is a control sequence name. This command is robust.

```
\csletcs{\csname}}{\csname}}
```
Similar to the TeX primitive \let except that both arguments are control sequence names. This command is robust.

## <span id="page-3-0"></span>\csuse{*(csname*)}

Takes a control sequence name as its argument and forms a control sequence token. This command differs from the \@nameuse macro from the LaTeX kernel in that it expands to an empty string if the control sequence is undefined.

## **3.2 Arithmetic definitions**

The facilities in this section permit calculations using macros rather than length registers and counters.

\numdef{\*command*}}{\*integer expression*}}

This command is similar to \edef except that the  $\langle$ *integer expression* $\rangle$  is processed with \numexpr. The *\integer expression*} may be any arbitrary code which is valid in this context. The definition assigned to  $\langle command \rangle$  will be the result of that calculation. If the  $\langle command \rangle$  is undefined, it will be initialized to '0' before the *(integer expression)* is processed.

 $\mbox{number}$ {*\command*}}{*\integer expression*}}

Similar to \numdef except that the assignment is global.

```
\csnumdef{\csname}}{\integer expression}}
```
Similar to \numdef except that it takes a control sequence name as its first argument.

\csnumgdef{\*csname*}}{\*integer expression*}}

Similar to \numgdef except that it takes a control sequence name as its first argument.

\dimdef{\*command*}}{\dimen expression}}

This command is similar to **\edef** except that the  $\langle$ *dimen expression* $\rangle$  is processed with  $\lambda$ dimexpr. The *dimen expression* may be any arbitrary code which is valid in this context. The definition assigned to  $\langle command \rangle$  will be the result of that calculation. If the  $\langle command \rangle$  is undefined, it will be initialized to '0pt' before the *(dimen expression)* is processed.

\dimgdef{\*command*\}{\dimen expression\}

Similar to \dimdef except that the assignment is global.

\csdimdef{\*csname*}}{\*dimen expression*}}

Similar to \dimdef except that it takes a control sequence name as its first argument.

\csdimgdef{\*csname*}}{\*dimen expression*}}

Similar to \dimgdef except that it takes a control sequence name as its first argument.

<span id="page-4-0"></span>\gluedef{\*command*\}{\*glue expression*\}

This command is similar to \edef except that the  $\langle$ *glue expression* $\rangle$  is processed with \glueexpr. The  $\langle$ *glue expression* $\rangle$  may be any arbitrary code which is valid in this context. The definition assigned to  $\langle command \rangle$  will be the result of that calculation. If the *(command)* is undefined, it will be initialized to '0pt plus Opt minus Opt' before the  $\langle$ *glue expression* $\rangle$  is processed.

\gluegdef{\*command*\}{\*glue expression*\}

Similar to \qluedef except that the assignment is global.

\csgluedef{\*csname*}}{\*glue expression*}}

Similar to \qluedef except that it takes a control sequence name as its first argument.

\csgluegdef{\*csname*}}{\*glue expression*}}

Similar to \gluegdef except that it takes a control sequence name as its first argument.

\mudef{\*command*}}{\*muglue expression*}}

This command is similar to \edef except that the  $\langle muglue$  expression $\rangle$  is processed with  $\mu$ xpr. The  $\langle muglue$  expression) may be any arbitrary code which is valid in this context. The definition assigned to  $\langle command \rangle$  will be the result of that calculation. If the  $\langle command \rangle$  is undefined, it will be initialized to '0mu' before the  $\langle$ *muglue expression* $\rangle$  is processed.

\mugdef{*(command)*}{*(muglue expression)*}

Similar to \mudef except that the assignment is global.

\csmudef{\*csname*}}{\*muglue expression*}}

Similar to \mudef except that it takes a control sequence name as its first argument.

\csmugdef{\*csname*}}{\*muglue expression*}}

Similar to \mugdef except that it takes a control sequence name as its first argument.

## **3.3 Expansion control**

The facilities in this section are useful to control expansion in an \edef or a similar context.

\expandonce{*\command*}}

This command expands *(command)* once and prevents further expansion of the replacement text.

```
\csexpandonce{\csname}}
```
Similar to \expandonce except that it takes a control sequence name as its argument.

## $\langle$ protecting $\{\langle code \rangle\}$

This command applies LaTeX's protection mechanism, which normally requires prefixing each fragile command with \protect, to an entire chunk of arbitrary  $\langle code \rangle$  or text. Its behavior depends on the current state of \protect. Note that the braces around  $\langle code \rangle$  are mandatory even if it is a single token.

## **3.4 Hook management**

The facilities in this section are intended for hook management. A 'hook' in this context is a plain macro without any arguments and prefixes which is used to collect code to be executed later. These facilities may also be useful to patch simple macros by appending code to them. For more complex patching operations, see section 3.5. All commands in this section will initialize the hook if it is undefined.

# **3.4.1 Appending code to a hook**

The facilities in t[his s](#page-7-0)ection append arbitrary code to a hook.

\appto{*\command*}}{*\code*}}

This command appends arbitrary  $\langle code \rangle$  to a  $\langle command \rangle$ . If the  $\langle code \rangle$  contains any parameter characters, they need not be doubled. This command is robust.

```
\gappto{\command\}{\code\}
```
Similar to \appto except that the assignment is global. This command may be used as a drop-in replacement for the \g@addto@macro command in the LaTeX kernel.

```
\eappto{\command}}{\code}}
```
This command appends arbitrary  $\langle code \rangle$  to a  $\langle command \rangle$ . The  $\langle code \rangle$  is expanded at definition-time. Only the new  $\langle code \rangle$  is expanded, the current definition of  $\langle command \rangle$  is not. This command is robust.

```
\xappto{\command}}{\code}}
```
Similar to \eappto except that the assignment is global.

# \protected@eappto{*\command*}}{*\code*}}

Similar to \eappto except that LaTeX's protection mechanism is temporarily enabled.

<span id="page-6-0"></span>\protected@xappto{\*command*}}{\*code*}}

Similar to \xappto except that LaTeX's protection mechanism is temporarily enabled.

```
\csappto{\langlecsname}}{\langlecode}}
```
Similar to \appto except that it takes a control sequence name as its first argument.

\csgappto{ $\langle$ *csname*}**}**{ $\langle$ *code*}**}** 

Similar to \gappto except that it takes a control sequence name as its first argument.

```
\cseappto{\csname}}{\code}}
```
Similar to \eappto except that it takes a control sequence name as its first argument.

```
\csxappto{\langlecsname}}{\langlecode}}
```
Similar to \xappto except that it takes a control sequence name as its first argument.

## \protected@cseappto{\*command*}}{\*code*}}

Similar to \protected@eappto except that it takes a control sequence name as its first argument.

#### \protected@csxappto{\*command*}}{\*code*}}

Similar to \protected@xappto except that it takes a control sequence name as its first argument.

# **3.4.2 Prepending code to a hook**

The facilities in this section 'prepend' arbitrary code to a hook, i. e., the code is inserted at the beginning of the hook rather than being added at the end.

## \preto{*\command*}}{*\code*}}

Similar to \appto except that the  $\langle code \rangle$  is 'prepended', i. e., inserted at the beginning of the hook rather than being added at the end.

\gpreto{*\command*}}{\*code*}}

Similar to \preto except that the assignment is global.

#### \epreto{*\command*}}{*\code*}}

Similar to \eappto except that the  $\langle code \rangle$  is 'prepended', i. e., inserted at the beginning of the hook rather than being added at the end.

<span id="page-7-0"></span>\xpreto{*\command*}}{*\code*}}

Similar to \epreto except that the assignment is global.

## \protected@epreto{\*command*}}{\*code*}}

Similar to \epreto except that LaTeX's protection mechanism is temporarily enabled.

## \protected@xpreto{\*command*}}{\*code*}}

Similar to \xpreto except that LaTeX's protection mechanism is temporarily enabled.

\cspreto{ $\langle$ *csname*}}{ $\langle$ *code*}}

Similar to \preto except that it takes a control sequence name as its first argument.

```
\csgpreto{\csname}}{\code}}
```
Similar to \gpreto except that it takes a control sequence name as its first argument.

```
\csepreto{(csname)}{(code)}
```
Similar to \epreto except that it takes a control sequence name as its first argument.

\csxpreto{ $\langle$ *csname*}}{ $\langle$ *code*}}

Similar to \xpreto except that it takes a control sequence name as its first argument.

## \protected@csepreto{\*command*}}{\*code*}}

Similar to \protected@epreto except that it takes a control sequence name as its first argument.

# \protected@csxpreto{*\command*}}{\*code*}}

Similar to \protected@xpreto except that it takes a control sequence name as its first argument.

## **3.5 Patching**

The facilities in this section are useful to hook into or modify existing code. All commands presented here preserve the number of arguments and the prefixes of the patched  $\langle command \rangle$ . Note that the patching process involves detokenizing the  $\langle command \rangle$  and retokenizing it under the current category code regime after patching. The category code of ' $\omega$ ' is temporarily set to  $\pi$ . If the definition of the *(command)* includes any tokens with non-standard category codes, the respective category codes must be adjusted prior to patching. If the code to be replaced or inserted refers to the parameters of the  $\langle command \rangle$  to be patched, the parameter characters need not be doubled when invoking one of the commands below. Note that \outer commands may not be patched.

\patchcommand[\*prefix*\)]{\/*command*\)}{\/search\)}{\/replace\)}{\/success\)}{\/failure\}

This command extracts the definition of a  $\langle command \rangle$ , replaces  $\langle search \rangle$  with  $\langle$ *replace* $\rangle$ , and reassembles the  $\langle$ *command* $\rangle$ . The pattern match is category code agnostic and matches the first occurence of the  $\langle search \rangle$  string in the definition of the  $\langle command \rangle$  to be patched. If an optional  $\langle prefix \rangle$  is specified, it replaces the prefixes of the  $\langle$ *command* $\rangle$ . An empty  $\langle$ *prefix* $\rangle$  strips all prefixes from the *(command)*. This command executes *(success)* if patching succeeds, and *{failure}* otherwise. It is robust and may only be used in the document preamble. The assignment is local.

\ifpatchable{*\command*}}{\*search*}}{\*true*}}{\*false*}}

This command executes  $\langle true \rangle$  if the  $\langle command \rangle$  is defined and the  $\langle search \rangle$ pattern is found in its definition, and  $\langle false \rangle$  otherwise. This command is robust and may only be used in the document preamble.

## \apptocommand{*\command*}}{\*code*}}

This command appends  $\langle code \rangle$  to the definition of  $\langle command \rangle$ . In contrast to the \appto command from section 3.4.1, this one may be used to patch a  $\langle command \rangle$ which takes an arbitrary number of arguments. The  $\langle code \rangle$  may refer to the parameters of the  $\langle command \rangle$  in this case. This command is robust and may only be used in the document [pream](#page-5-0)ble. The assignment is local.

#### \pretocommand{*\command*}}{\*code*}}

This command is similar to \apptocommand except that the  $\langle code \rangle$  is 'prepended', i. e., inserted at the beginning of the definition of  $\langle command \rangle$ . In contrast to the \preto command from section 3.4.1, this one may be used to patch a  $\langle$ *command* $\rangle$ which takes an arbitrary number of arguments. The  $\langle code \rangle$  may refer to the parameters of the  $\langle command \rangle$  in this case. This command is robust and may only be used in the document [pream](#page-5-0)ble. The assignment is local.

#### **3.6 Tests**

\ifdef{\*command*\}{\*true*\}{\*false*\}

A LaTeX wrapper for the e-TeX primitive \ifdefined. This command expands to *(true)* if the *(command)* is defined, and to *(false)* otherwise. Note that the  $\langle command \rangle$  is considered as defined even if its meaning is \relax.

## \ifundef{\*command*}}{\true}}{\*false*}}

Expands to  $\langle true \rangle$  if the  $\langle comment \rangle$  is undefined, and to  $\langle false \rangle$  otherwise. Apart from reversing the logic of the test, this command also differs from  $\iota$  ifdef in that the  $\langle command \rangle$  is considered as undefined if its meaning is \relax.

# \ifcsdef{\*csname*}}{\*true*}}{\*false*}}

A LaTeX wrapper for the e-TeX primitive \ifcsname. This command expands to  $\langle true \rangle$  if  $\langle \text{csname} \rangle$  is defined, and to  $\langle false \rangle$  otherwise. Note that  $\langle \text{csname} \rangle$  is considered as defined even if its meaning is \relax.

# \ifcsundef{\*csname*}}{\*true*}}{\*false*}}

Expands to  $\langle true \rangle$  if  $\langle \text{c} \rangle$  is undefined, and to  $\langle \text{false} \rangle$  otherwise. Apart from reversing the logic of the test, this command also differs from  $\iota$  if csdef in that the  $\langle$ *csname* $\rangle$  is considered as undefined if its meaning is  $\lceil$ **relax.** This command may be used as a drop-in replacement for the \@ifundefined test in the LaTeX kernel.

# \ifblank{\/string\end{*\true*}}{\langer{*histalse*}}

Expands to  $\langle true \rangle$  if the  $\langle string \rangle$  is blank (empty or spaces), and to  $\langle false \rangle$  otherwise. The  $\langle$ *string* $\rangle$  is not expanded in the test.

#### **4 Revision history**

#### **1.1 2007-05-28**

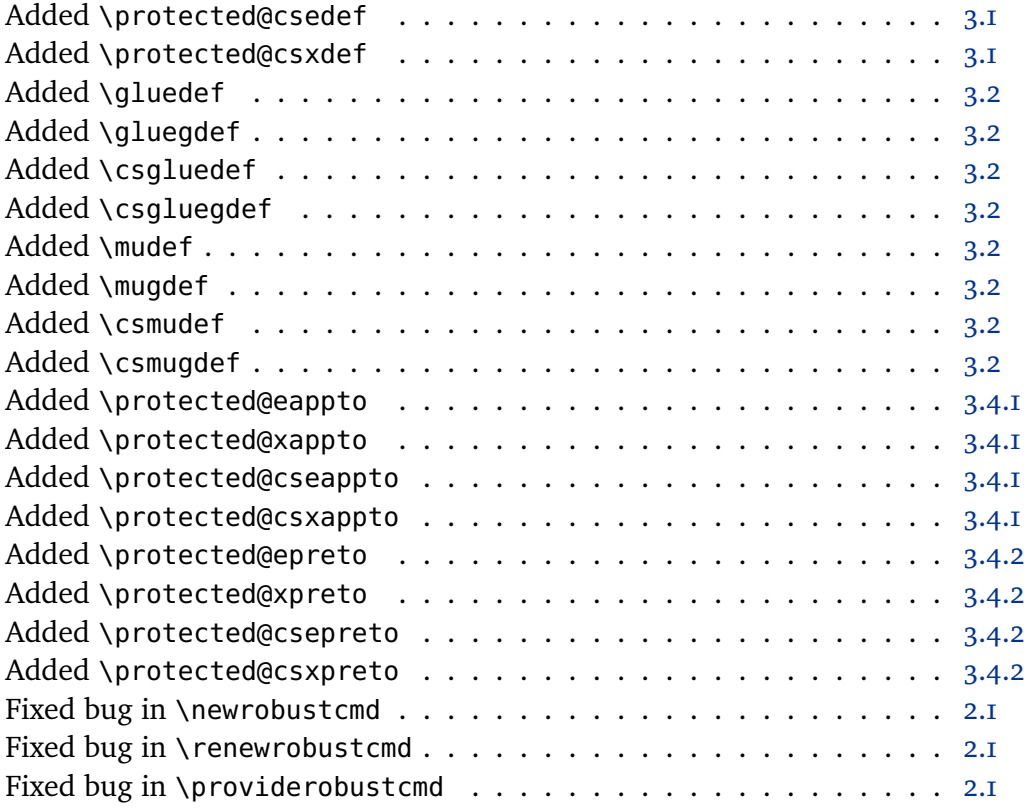

#### **1.0 2007-05-07**

Initial public release